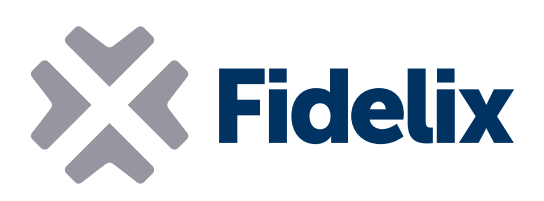

## AO-8 8-Kanal-Analogsteuermodul

- 8 Analogausgänge
- Montage an DIN-Schienen
- Programmierbare Standardausgangswerte
- Individuell abziehbare Steckverbinder

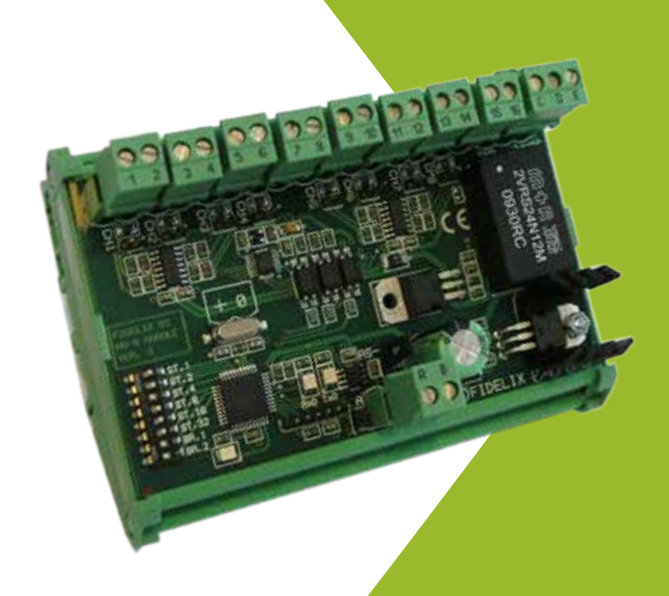

## Anschließen und steuern

Das 8-Kanal-Ausgangsmodul generiert Steuersignalspannungen.

Die acht individuell konfigurierbaren Kanäle sind kurzschlussgeschützt, ihre Minimal- und Maximalausgangsspannungen können eingestellt werden und zudem lassen sich Schutzwerte für Kommunikationsunterbrechungen konfigurieren.

Schließen Sie das Modul aan eine von vier Außenstationen an, um Feldgeräte schnell und präzise zu steuern.

## Technische Merkmale

Größe (mit Klemmen für DIN-Schienen): 123 mm x 90 mm (x 65 mm Höhe) Betriebsspannung: Betriebstemperatur: Maximaler Ausgangsstrom: Ausgangsspannung: 20–26 VDC 0 bis +50 °C 20 mA 0–10 VDC

Modbus-Adresse: Die Adresse des AO-8-Moduls wird mit den DIP-Schaltern 3–8 eingestellt. Jeder DIP-Schalter repräsentiert einen Binärwert, der auch auf dem Modul angegeben ist: DIP-Schalter 3 (ST32) = 32, DIP-Schalter 4 (ST16) = 16, DIP-Schalter 5 (ST8) = 8, DIP-Schalter 6 (ST4)  $= 4$ , DIP-Schalter 7 (ST2) = 2, DIP-Schalter 8 (ST1) = 1.

*Beispiel: Um die Modbus-Adresse des Moduls auf 42 einzustellen, müssen Sie die DIP-Schalter 3, 5 und 7 auf ON und die DIP-Schalter 4, 6 und 8 auf OFF setzen. (DIP-Schalter 3 = 32, DIP-Schalter 5 = 8, DIP-Schalter 7 = 2: 32+8+2 = 42)*

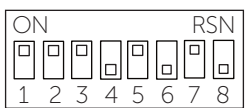

Modbus-Geschwindigkeit: Das AO-8-Modul kommuniziert unter Verwendung des Modbus RTU-Protokolls über eine serielle RS485-Verbindung. Um die Modbus-Geschwindigkeit einzustellen, mit der das Modul Daten sen-

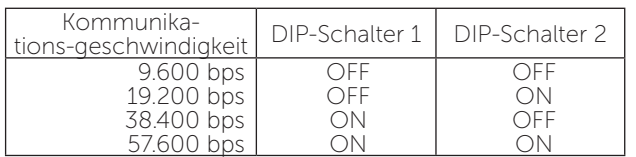

## Anschlussbeispiel:

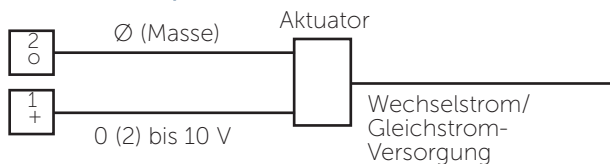

det und empfängt, stellen Sie die DIP-Schalter 1 und 2 gemäß der Tabelle rechts ein.

Am letzten Modul in der Modbus-Schleife muss die Schleife mit einem 120-Ω-Widerstand zwischen der Aund der B-Seite der RS-485-Schleife geschlossen werden. Dies kann mit dem Abschlusswiderstand des Moduls geschehen, indem die integrierte Steckbrücke neben den Modbus-Anschlüssen geschlossen wird.

Ausgänge: Um Masse für die Ausgangsanschlüsse bereitzustellen, verbinden Sie Anschluss "C" (GND in) mit einem Verbindungskabel mit "D" (GND ref. AO). Dadurch wird die Masseverbindung für die gerade nummerierten Anschlüsse hergestellt. Bei Bedarf kann über Anschluss "D" eine weitere Masseverbindung hergestellt werden. Beachten Sie aber, dass für alle AO-Ausgänge eine Masseverbindung verwendet wird.

Verwenden Sie Analogausgänge, um Spannungssteuersignale zu generieren. Alle Ausgänge sind kurzschlussgeschützt und können individuell zum Senden von Signalen zwischen 0 und 10 V konfiguriert werden. Mit der Software in der Außenstation können Sie Minimal- und Maximalspannung auf jeden gewünschten Wert einstellen.

Der maximale Standardausgangsstrom beträgt 10 mA und kann individuell für jeden Kanal auf 20 mA verdoppelt werden, indem die Steckbrücken neben dem Anschluss geschlossen werden.

Für jeden Kanal kann in der Software eingestellt werden, dass er seinen letzten Ausgangswert beibehält oder zu einem gewünschten Wert wechselt, wenn es zu einer Kommunikationsunterbrechung kommt.

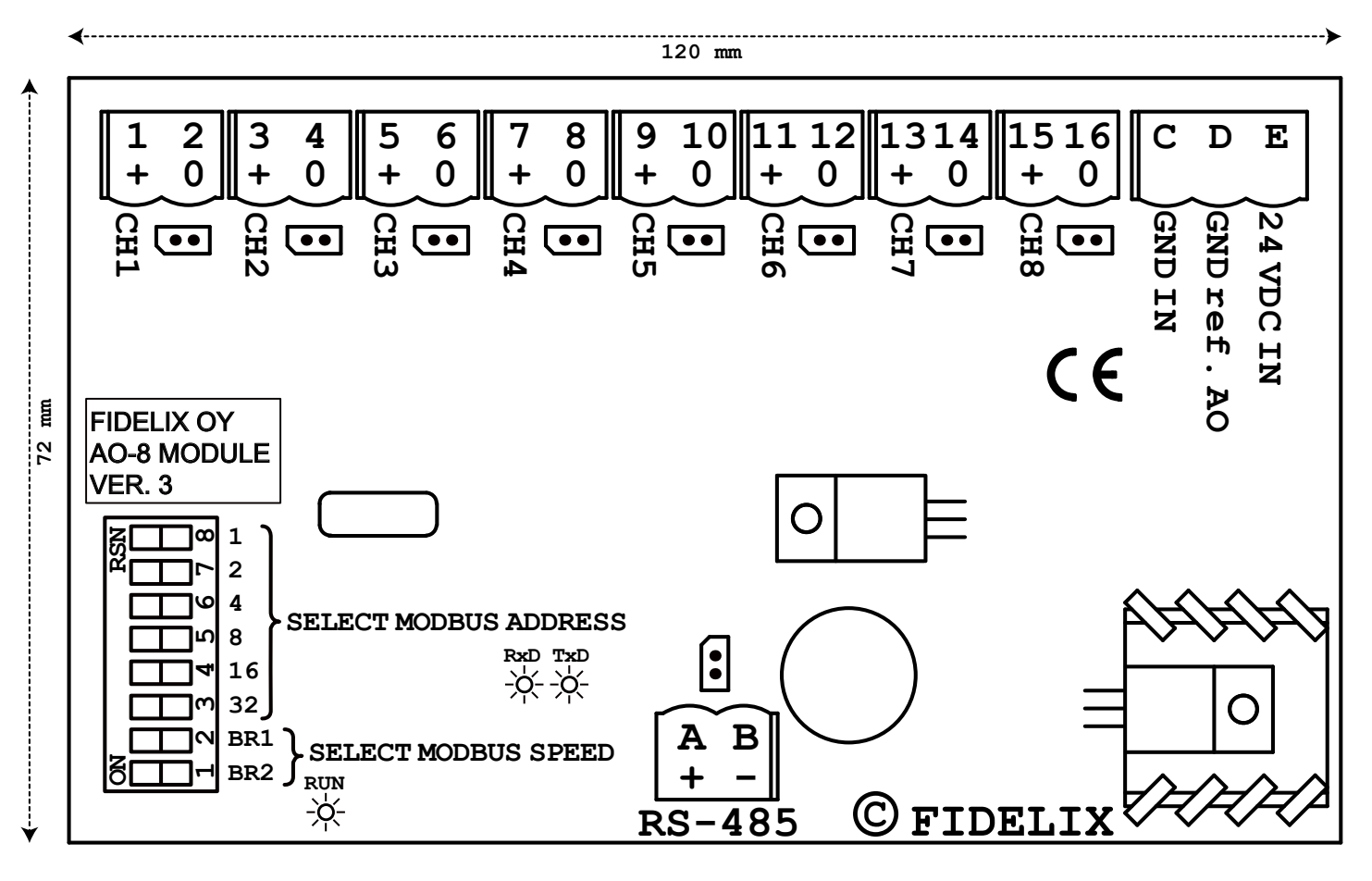